# LIF4 - Initiation aux Bases de données : SQL - 3

E.Coquery emmanuel.coquery@liris.cnrs.fr http ://liris.cnrs.fr/∼ecoquery

**CONTROL CENTER DE POLO** 

### Modification des données stockées dans une base

La modification s'effectue par ajout, suppression ou modification de n-uplets (lignes) dans l'instance de la base.

- · SQL sert ici de langage de manipulation de données.
- Trois instructions SQL permettent ces modifications :
	- INSERT **A** DELETE

LIF4 - Initiation aux Bases de données : SQL - 3 Modifications d'une instance

- UPDATE
- 
- · Ces instructions de mise à jour peuvent utiliser des (morceaux de) requête afin d'effectuer des calculs pour sélectionner et/ou générer des données.

KORK@RKSERKSR \$1990

## LIF4 - Initiation aux Bases de données : SQL - 3<br>Modifications d'une instance

### Insertion

### Instruction INSERT

LIF4 - Initiation aux Bases de données : SQL - 3

- $\bullet$  INSERT INTO *nom\_table*( $att_1$ , ...,  $att_n$ ) VALUES(*val*1, . . ., *valn*)
- Ajoute le n-uplet (*val*1, . . ., *valn*) `a la relation *nom table*.
- $\bullet$  *val<sub>i</sub>* correspond à l'attribut *att<sub>i</sub>*.
- Si un attribut de la relation *nom table* n'apparaˆıt pas dans *att*1*, . . . , attn*, alors la valeur du n-uplet pour cet attribut est NULL.
- La spécification des attributs *att*<sub>1</sub>, ..., *att<sub>n</sub>* est *optionnelle*
- · Si on précise pas les attributs, il faut donner une valeur à tous les attributs.
	- L'ordre sur des valeurs (val<sub>1</sub>, ..., val<sub>n</sub>) est celui des attributs dans la d´efinition de la relation *nom table*.
	- **C'est un des cas où cet ordre est important.**<br>C'est un des cas où cet ordre est important.

# Exemple

LIF4 - Initiation aux Bases de donn´ees : SQL - 3 Modifications d'une instance

Schéma : Batiment(Num\_bat, Nom\_bat, Ent\_princ, Ent\_sec)

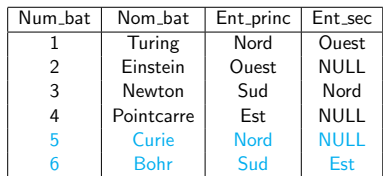

INSERT INTO Batiment(Nom\_bat,Num\_bat,Ent\_princ) VALUES ('Curie',5,'Nord') ;

INSERT INTO Batiment VALUES (6,'Bohr','Sud','Est') ;

**CONTROL CENTER DE DAO** 

#### LIF4 - Initiation aux Bases de données : SQL - 3 Modifications d'une instance

Insertion utilisant une requête

INSERT INTO *nom table*(*att*1*, . . . , attn*) SELECT *e*1*, . . . , e<sup>n</sup>*  $FROM$ 

- $\bullet$  Insertion dans *nom\_table* des n-uplets calculés par la requête SELECT ... FROM ..
- · La requête ne peut pas contenir de ORDER BY
- De toute façon, c'est le SGBD qui détermine l'ordre dans lequel les n-uplets sont stockés.
- Le nom des colonnes dans le résultat de la requête n'est pas important : c'est l'ordre des expressions qui compte.

LIF4 - Initiation aux Bases de donn´ees : SQL - 3 Modifications d'une instance

# Exemple

Schéma :

Departement(Num\_dept, Nom\_dept, Num\_bat, Num\_chef) Batiment(Num\_bat, Nom\_bat, Ent\_princ, Ent\_sec) Dept\_important(Nom,Bat)

Ajouter à la table Dept\_important les départements qui sont dans des batiments ayant une entrée secondaire :

INSERT INTO Dept important(Bat,Nom) SELECT Nom\_bat, Nom\_dept FROM Batiment, Departement WHERE Departement. Num  $bat =$  Batiment. Num bat AND Ent\_sec IS NOT NULL :

# Modifications d'une instance Supression

LIF4 - Initiation aux Bases de données : SQL - 3

DELETE FROM *nom table* WHERE *condition*

- Supprime les n-uplets de la relation *nom table* qui v´erifient *condition*.
- *condition* peut être aussi complexe qu'une condition exprimée<br>dans le WHERE d'un SELECT.
	- · En particulier, *condition* peut contenir des requêtes imbriquées.
	- · Les requêtes imbriquées ne peuvent pas faire référence à
	- *nom table*, car elle est en cours de modification.
- WHERE *condition* est optionnel.
	- Si le WHERE est omis, tous les n-uplets sont supprimés (cela revient à utiliser a condition TRUE).

 $\mathcal{A} \otimes \mathcal{B} \rightarrow \mathcal{A} \otimes \mathcal{B} \rightarrow \mathcal{A} \otimes \mathcal{B} \rightarrow \mathcal{B} \otimes \mathcal{B} \otimes \mathcal{C} \rightarrow \mathcal{B} \otimes \mathcal{A} \otimes \mathcal{B}$ 

# Modifications d'une instance Exemple

LIF4 - Initiation aux Bases de données : SQL - 3

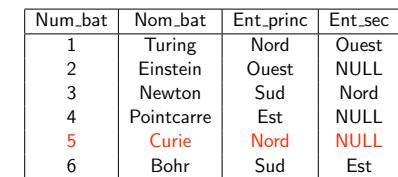

Supprimer le bâtiment numéro 5 :

DELETE FROM Batiment WHERE  $Num\_bat = 5$ ;

 $\mathcal{A} \otimes \mathcal{B} \rightarrow \mathcal{A} \otimes \mathcal{B} \rightarrow \mathcal{A} \otimes \mathcal{B} \rightarrow \mathcal{B} \otimes \mathcal{B} \otimes \mathcal{C} \rightarrow \mathcal{B} \otimes \mathcal{A} \otimes \mathcal{B}$ 

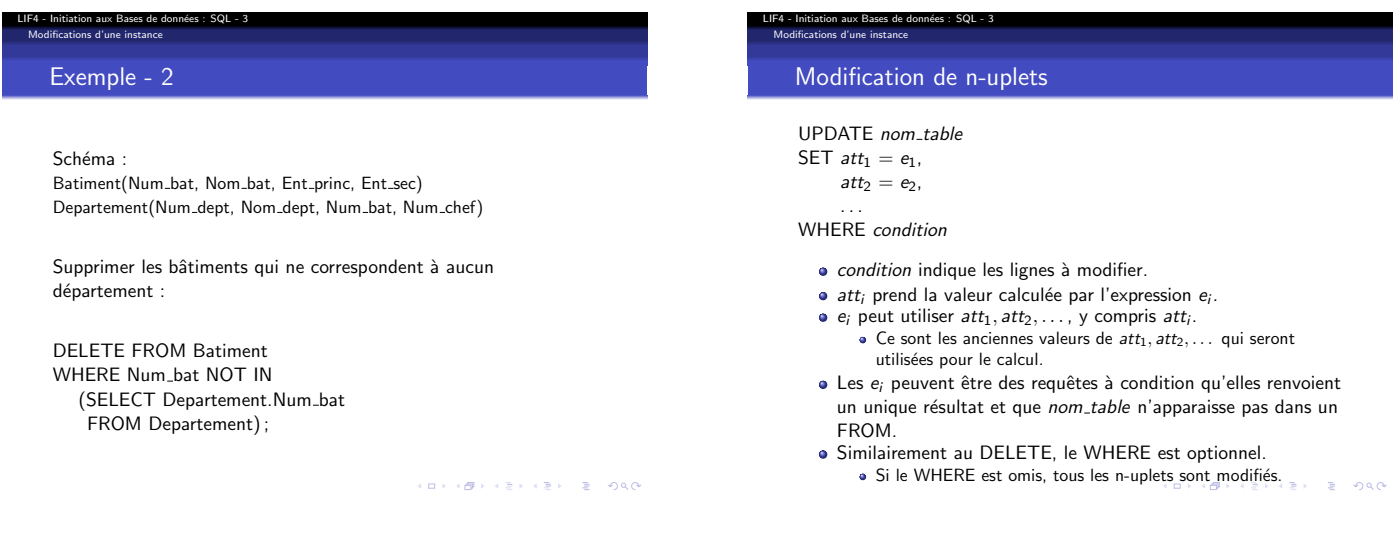

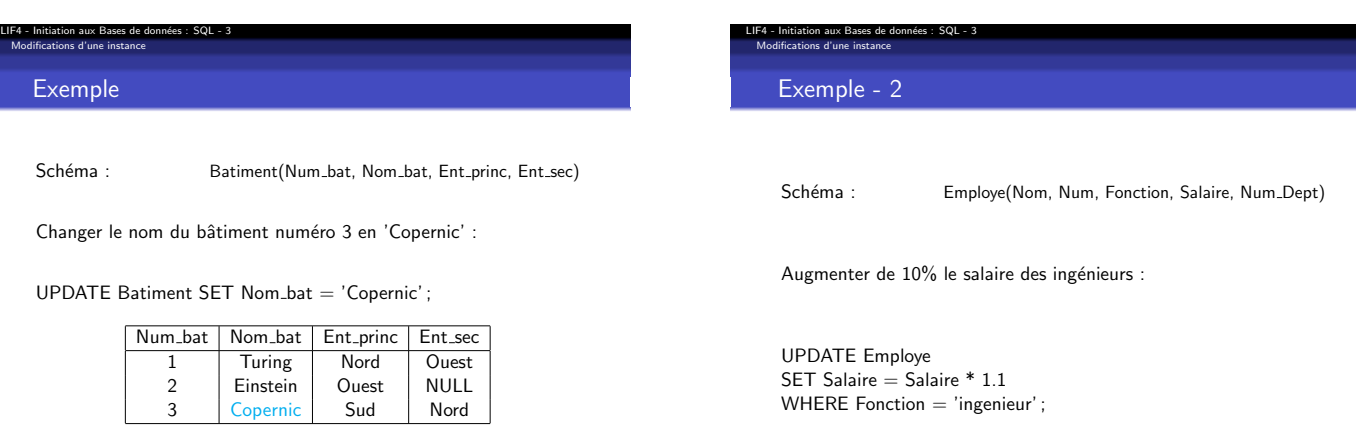

 $\left\langle \left( \begin{array}{ccc} 0 & 0 & 0 \\ 0 & 0 & 0 \\ 0 & 0 & 0 \\ 0 & 0 & 0 \\ 0 & 0 & 0 \\ 0 & 0 & 0 \\ 0 & 0 & 0 \\ 0 & 0 & 0 \\ 0 & 0 & 0 \\ 0 & 0 & 0 \\ 0 & 0 & 0 \\ 0 & 0 & 0 \\ 0 & 0 & 0 \\ 0 & 0 & 0 \\ 0 & 0 & 0 \\ 0 & 0 & 0 & 0 \\ 0 & 0 & 0 & 0 \\ 0 & 0 & 0 & 0 \\ 0 & 0 & 0 & 0 \\ 0 & 0 & 0 & 0 \\ 0 & 0 & 0 & 0$ 

# Modifications d'une instance Exemple - 3

LIF4 - Initiation aux Bases de données : SQL - 3

#### Schéma :

Employe(Nom, Num, Fonction, Num sup, Embauche, Salaire, Commission, Num<sub>-Dept</sub>) Departement(Num\_dept, Nom\_dept, Num\_bat, Num\_chef)

Pour chaque département dont le chef n'est pas connu, spécifier que son chef est le plus ancien employé de ce département occupant la fonction de directeur.

.<br>KEL KEL KEL KEL E PAG

# Exemple - 3 - suite

LIF4 - Initiation aux Bases de données : SQL - 3 Modifications d'une instance

```
UPDATE Departement
SET Num chef =
   (SELECT Num
    FROM Employe
    WHERE Fonction = 'directeur'
    AND Employe.Num_dept = Departement.Num_dept
    AND Embauche \leq ALL
          (SELECT Embauche
           FROM Employe E
           WHERE Fonction = 'directeur'
           AND E.Num_dept = Departement.Num_dept))
WHERE Num_chef IS NULL;
```
**CONTROL CENTER DOCK** 

#### LIF4 - Initiation aux Bases de données : SQL - 3<br>Modifications d'une instance LIF4 - Initiation aux Bases de donn´ees : SQL - 3 Modifications d'une instance Transactions en SQL **Transactions** Gestion des transactions en SQL : Une transaction est un ensemble de modifications de la base qui forme un tout indivisible. COMMIT ; · Ces modifications doivent être effectuée entièrement ou pas · Valide les modifications effectuées. . Les modifications sont alors définitives et visibles par tous. du tout, sous peine de laisser la base dans un état incohérent. • Au cours d'une transaction, seul l'utilisateur ayant démarré cette transaction voit les modifications effectuées. • ROLLBACK: • Annule les modifications effectuées depuis le début de la transaction. (D) (B) (E) (E) E DAG .<br>CONTRACTOR (1990) - CONTRACTOR

#### LIF4 - Initiation aux Bases de données : SQL - 3 Modifications d'une instance

### Différences de traitement des transactions entre SGBDs

#### Dans Oracle :

- · Une nouvelle transaction est implicitement démarrée au début de la connection et après chaque COMMIT.
- · Le système assure la cohérence des données en cas de mise à jour simultanée par deux utilisateurs, en utilisant un système de verrouillage automatique.

Dans MySQL :

- Les tables doivent être stockées en utilisant le moteur de stockage InnoDB ou BDB pour que les transactions soient gérées.
- · Par défaut, chaque mise à jour est immédiatement validée (COMMIT automatique).
- Pour démarrer explicitement une transaction, on utilise l'instruction BEGIN ;
	- . Dans ce cas le COMMIT automatique est désactivé.

### LIF4 - Initiation aux Bases de données : SQL - 3<br>Définition et modification du schéma d'une base

#### Gestion du schéma d'une base

SQL est également un langage de définition de données :

- · Permet de créer ou supprimer des tables.
- Permet de modifier la structure d'une table.
- · Permet de spécifier certaines contraintes d'intégrité sur le schéma.

### DESC *nom table* ;

Permet d'obtenir des informations sur le schéma d'une table.

- **.** Les attributs et leur type.
- · Des informations sur certaines contraintes d'intégrité.

# Définition et modification du schéma d'une base Création de table

LIF4 - Initiation aux Bases de données : SQL - 3

Lors de la création d'une table on indique :

- Le nom des attributs.
- Le type de chaque attribut.

#### De manière optionnelle :

- **Certaines contraintes d'intégrité.**
- · Des caractéristiques de stockage.
- $\bullet$  Des données provenant d'une requête.

# Définition et modification du schéma d'une base Création simple

LIF4 - Initiation aux Bases de données : SQL - 3

### CREATE TABLE *nom\_table*( $att_1$  *type*<sub>1</sub>,  $att_2$  *type*<sub>2</sub>, ...);

- **e** Crée une table *nom table* :
- ayant pour attributs  $att_1, att_2, \ldots;$
- *att<sup>i</sup>* ayant le type *typei*.

### Exemple :

CREATE TABLE Departement (Num dept integer, Nom dept varchar(30), Num bat integer, Num chef integer) ;

**CONTRACTOR** 

## LIF4 - Initiation aux Bases de données : SQL - 3<br>Définition et modification du schéma d'une base

### Création avec insertion de données

CREATE TABLE *nom table*(*att*<sup>1</sup> *type*1, *att*<sup>2</sup> *type*2, . . .) AS SELECT ...;

- · Crée la table comme précédemment
- Ajoute les données à la table comme si on avait exécuté : INSERT INTO *nom table* SELECT . . . ;
- La spécification des attributs est optionnelle. Si les attributs sont omis :
	- Le nom des attributs est donné par le SELECT. Implique un renommage obligatoire des expressions du
	- SELECT. • Le type des attributs est déduit à partir du SELECT.
	- On peut utiliser les fonctions de conversion de type dans le SELECT.
- Pas de ORDER BY dans le SELECT.

.<br>CONTRACTOR CENTRENT E POLO

**CONTROL CENTER SORA** 

# Exemple

LIF4 - Initiation aux Bases de données : SQL - 3<br>Définition et modification du schéma d'une base

Créer une table dans laquelle on indique pour chaque département son nom et le numéro de son chef, ce dernier étant l'employé du département ayant le salaire le plus élevé.

CREATE TABLE Chef\_dept AS SELECT Nom dept, Num Chef FROM Employe, Departement WHERE Employe.Num\_dept = Departement.Num\_dept AND Employe.Salaire >= (SELECT MAX(Salaire) FROM Employe E WHERE E.Num\_dept = Departement.Num\_dept);

KORKØRKERKER E DAG

### LIF4 - Initiation aux Bases de données : SQL - 3<br>Définition et modification du schéma d'une base

## Vues

Une vue est une requête à laquelle on donne un nom.

- Utilisable comme une table dans un SELECT.
- · La vue est recalculée à chaque utilisation.
- · Pas d'opération de mise à jour directement sur une vue.

Création :

CREATE VIEW *nom vue* AS SELECT ...

**CONVERTENCEMENT** 

### LIF4 - Initiation aux Bases de données : SQL - 3<br>Définition et modification du schéma d'une base

### Quelques types SQL Numériques

Type DECIMAL(*precision*,*echelle*)

- $\bullet$  Représente un nombre codé sur *precision* chiffres, avec *echelle* chiffres après la virgule.
- **e** echelle est optionnel et vaut 0 par défaut.
- *precision* est optionnel si *echelle* n'est pas indiqué.
	- Oracle → valeur par défaut : 38
	- $\bullet$  MySQL  $\rightarrow$  valeur par défaut : 10

Type FLOAT(*precision*)

- · Représente un nombre à virgule flottante.
- *precision* est optionnel.
	- Oracle → *precision* en binaire, par défaut : 126 (soit 38 en décimal)
	- MySQL → *precision* en décimal, par défaut : 10

Les types INTEGER, INT, DOUBLE, ... sont des raccourcis pour des formes particulières de DECIMAL ou FLOAT

# Quelques types SQL sur les caractères

# Type CHAR(*longueur*)

LIF4 - Initiation aux Bases de données : SQL - 3 Définition et modification du schéma d'une base

Chaˆıne de caract`eres de taille fixe *longueur*.

### Type VARCHAR(*longueur*)

Chaˆıne de caract`eres de taille variable *longueur*.

# Objets de grande taille

LIF4 - Initiation aux Bases de données : SQL - 3 Définition et modification du schéma d'une base

#### Oracle

· Types BLOB et CLOB : jusqu'à 8 To de données binaires (BLOB) ou de caractères (CLOB).

### MySQL

- · Types BLOB et TEXT : jusqu'à 64 Ko de données binaires ou de caractères.
- · Types MEDIUMBLOB et MEDIUMTEXT : jusqu'à 16 Mo.
- $\bullet$  Types LONGBLOB et LONGTEXT : jusqu'à 4 Go.

**イロン イ御ン イミン イミン ニミー の女の** 

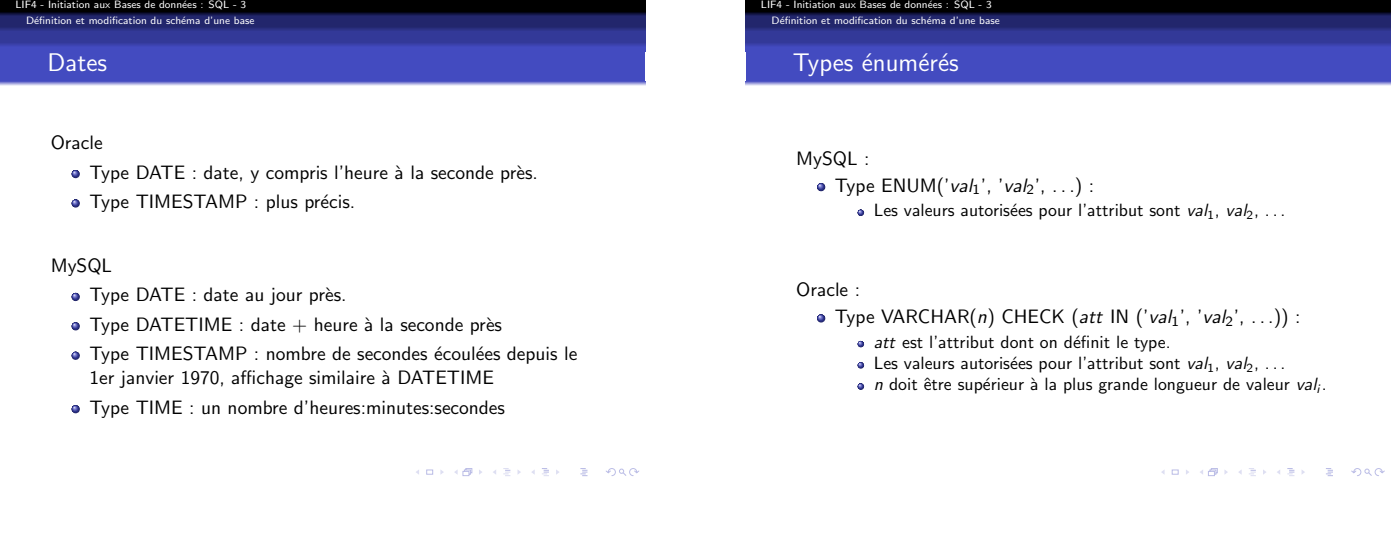

.<br>이 나는 사용 (Hotel Alberta) 및 다음 (PAC)

### LIF4 - Initiation aux Bases de données : SQL - 3<br>Définition et modification du schéma d'une base

### Références

### Oracle :

http ://download-uk.oracle.com/docs/cd/ B19306 01/server.102/b14220/datatype.htm

#### MySQL :

http ://dev.mysql.com/doc/refman/5.0/fr/column-types.html

### LIF4 - Initiation aux Bases de données : SQL - 3<br>Définition et modification du schéma d'une base

## Contrainte NOT NULL

- Il est possible d'ajouter NULL ou NOT NULL après un type dans une définition de table pour indiquer si la valeur NULL est acceptée pour l'attribut.
- · Par défaut, la valeur NULL est acceptée.

Exemple :

CREATE TABLE Bureau(Num emp INTEGER, Num bat INTEGER NOT NULL, Emplacement VARCHAR(20) NOT NULL) ;

Crée une table Bureau avec un attribut Nom\_emp entier pouvant être NULL, Num\_bat contenant un entier qui ne peut pas être NULL et enfin Emplacement contenant une chaîne de caractère et qui ne peut pas être NULL.

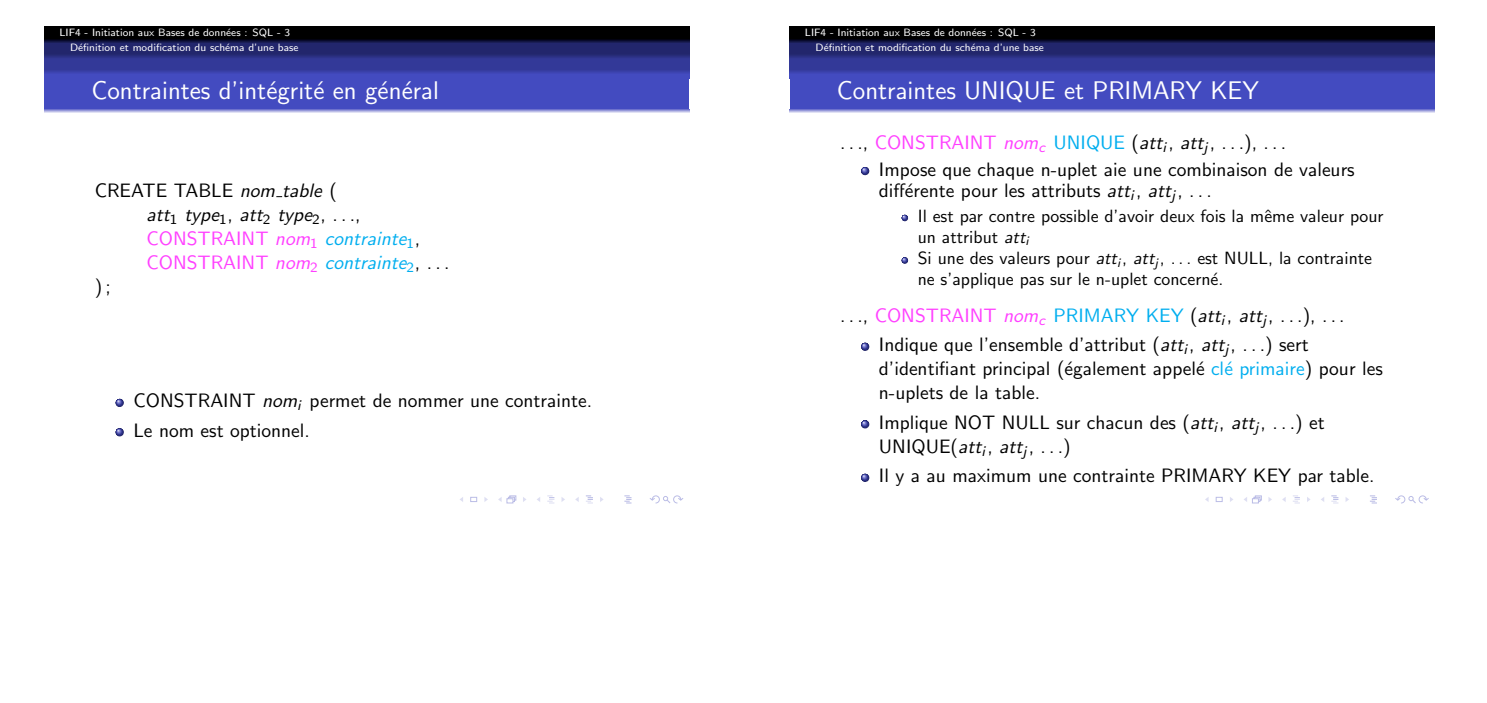

# LIF4 - Initiation aux Bases de données : SQL - 3<br>Définition et modification du schéma d'une base Clés étrangères

- ..., CONSTRAINT  $\text{nom}_c$  FOREIGN KEY (att<sub>1</sub>, ..., att<sub>k</sub>)  $REFERENCES table\_cible(att'_1, \ldots, att'_k), \ldots$
- Une clé étrangère est une *référence* vers la clé primaire d'une table.
- $\bullet$  Tout comme les clé primaires, elles peuvent être constituées de plusieurs attributs.
- Les valeurs pour (*att*1, . . ., *att<sup>k</sup>* ) doivent correspondre aux valeurs d'un des n-uplets de *table cible* pour les attributs  $(\mathsf{att}'_1, \ldots, \mathsf{att}'_k)$  ;

Rmq : dans MySQL, seul le moteur de stockage InnoDB gère correctement les clés étrangères.

(D) (B) (E) (E) E DAG

## Contrainte CHECK

LIF4 - Initiation aux Bases de données : SQL - 3<br>Définition et modification du schéma d'une base

- . . ., CONSTRAINT *nom<sup>c</sup>* CHECK (*condition*), . . .
	- **·** condition doit être vérifiée par chaque n-uplet stocké dans la table.
	- La forme (*att* IN ('val<sub>1</sub>', 'val<sub>2</sub>', ...)) utilisée pour les types énumérés est un cas particulier de cette contrainte.

!! Contrainte non vérifiée dans MySQL

# LIF4 - Initiation aux Bases de données : SQL - 3<br>Définition et modification du schéma d'une base

#### MySQL : moteurs de tables

Dans MySQL, il existe plusieurs moteurs de stockage pour les tables, parmi lesquels :

- · MyISAM : le moteur de stockage par défaut.
- · InnoDB : permet de gérer les clés étrangères et les transactions.

CREATE TABLE *nom table* (. . .) ENGINE = InnoDB ;

· Permet de créer une table utilisant le moteur InnoDB.

ALTER TABLE *nom\_table* ENGINE = InnoDB;

Permet de changer le moteur de stockage d'une table en InnoDB.

**CONVERTED LES ARCHITECTS** 

### LIF4 - Initiation aux Bases de données : SQL - 3<br>Définition et modification du schéma d'une base

### Suppression et renommage de tables

DROP TABLE *nom\_table* :

- Supprime la table *nom table*.
- Il ne faut pas qu'une clé étrangère d'une autre table référence la table à supprimer.
- · En Oracle, on peut ajouter à la fin le mot clé CASCADE pour déclencher la suppression des clés étrangères qui référencent la table à supprimer.

RENAME *ancien nom* TO *nouveau nom* ;

Renomme la table *ancien nom* en *nouveau nom*.

**CONTRACTOR** 

### Ajout, modification ou suppression d'attribut

ALTER TABLE *nom table* ADD *att type* NOT NULL ;

LIF4 - Initiation aux Bases de données : SQL - 3 Définition et modification du schéma d'une base

- Ajoute `a la table *nom table* un attribut *att* contenant des données correspondant à type.
- $\bullet$  On peut optionnellement spécifier NOT NULL lorsque l'on souhaite interdire la valeur NULL.
- ALTER TABLE *nom table* MODIFY *att nouveau type* NOT NULL ;
	- **·** Change le type de l'attribut att, en spécifiant optionnellement NOT NULL.

ALTER TABLE *nom table* RENAME COLUMN *att* TO *nouvel att* ;

- Change le nom de *att* en *nouvel att*.
- ALTER TABLE *nom table* DROP COLUMN *att* ;
- Supprime l'attribut *att* de la table *nom table*.
	-

Ajouter ou supprimer une contrainte d'intégrité

ALTER TABLE *nom table* ADD CONSTRAINT *nom<sup>c</sup> contrainte* ;

- Ajoute la contrainte *contrainte* sur la table *nom table*.
- **· CONSTRAINT** *nom<sub>c</sub>* spécifie le nom optionnel de la contrainte.
- ALTER TABLE *nom table* DROP PRIMARY KEY ;

· Supprime la clé primaire.

LIF4 - Initiation aux Bases de données : SQL - 3 Définition et modification du schéma d'une base

- ALTER TABLE *nom table* DROP FOREIGN KEY *nom cle* ;
	- **·** Supprime la clé étrangère nommée nom\_cle.

KORK@RKSERKSR \$1990

### LIF4 - Initiation aux Bases de données : SQL - 3<br>Exemple de mise en place d'une base

LIF4 - Initiation aux Bases de données : SQL - 3<br>Exemple de mise en place d'une base

Exemple : Schéma Entreprise - 3

Num dept INTEGER NOT NULL, Nom dept VARCHAR(30) NOT NULL,

CREATE TABLE Departement (

Num bat INTEGER, Num chef INTEGER, PRIMARY KEY (Num\_dept)

) ENGINE=InnoDB ;

# Exemple : Création du schéma Entreprise - 1

CREATE TABLE Employe ( Nom VARCHAR(30) NOT NULL, Num INTEGER, Fonction VARCHAR(30) NOT NULL, Num\_sup INTEGER, Embauche DATE NOT NULL, Salaire FLOAT NOT NULL, Num dept INTEGER NOT NULL, Commission FLOAT, PRIMARY KEY (Num) ) ENGINE=InnoDB ;

Exemple : Schéma Entreprise - 2

LIF4 - Initiation aux Bases de données : SQL - 3<br>Exemple de mise en place d'une base

CREATE TABLE Batiment ( Num bat INTEGER NOT NULL, Nom bat VARCHAR(30) NOT NULL, Ent\_princ VARCHAR(10) NOT NULL, Ent\_sec VARCHAR(10), PRIMARY KEY (Num\_bat) ) ENGINE=InnoDB ;

 $(\Box \wedge (\Box \wedge (\Box \wedge (\Box \wedge (\Box \wedge \wedge \Box)) \wedge \Box \wedge \Box \wedge \Box \wedge \Box))$ 

### LIF4 - Initiation aux Bases de donn´ees : SQL - 3 Exemple de mise en place d'une base

Exemple : Schéma Entreprise - 4

ALTER TABLE Employe ADD CONSTRAINT fk\_emp\_dept FOREIGN KEY (Num\_dept) REFERENCES Departement(Num\_dept);

ALTER TABLE Employe ADD CONSTRAINT fk\_emp\_sup FOREIGN KEY (Num\_sup) REFERENCES Employe(Num) ;

**CONTROL CENTER DE PORC** 

**CONTRACTORS & PAGE** 

**CONCOMMENTENTE POLO** 

### Exemple : Schéma Entreprise - 5

LIF4 - Initiation aux Bases de données : SQL - 3 Exemple de mise en place d'une base

> ALTER TABLE Departement ADD CONSTRAINT fk\_dept\_bat FOREIGN KEY (Num\_bat) REFERENCES Batiment(Num\_bat);

ALTER TABLE Departement ADD CONSTRAINT fk\_dept\_chef FOREIGN KEY (Num\_chef) REFERENCES Employe(Num) ;

### Exemple : Remplissage des tables - 1

Des clés étrangères ont été définies :

LIF4 - Initiation aux Bases de données : SQL - 3 Exemple de mise en place d'une base

> Les insertions ne peuvent pas se faire dans n'importe quel ordre.

Comme Batiment ne possède pas de clé étrangère on peut la remplir sans problème :

INSERT INTO Batiment VALUES (1,'Turing','Nord','Ouest') ; INSERT INTO Batiment VALUES (2,'Einstein','Ouest',NULL) ; . . .

**CONTROL CENTER SORA** 

### LIF4 - Initiation aux Bases de données : SQL - 3<br>Exemple de mise en place d'une base

Exemple : Remplissage des tables - 2

Si on ne spécifie pas les chefs (*i.e.* valeur NULL), on peut à présent remplir la table Departement :

INSERT INTO departement VALUES (10,'Marketing',1,NULL) ; INSERT INTO departement VALUES (20,'Developpement',2,NULL) ; INSERT INTO departement VALUES (30,'Direction',3,NULL) ;

Bien sûr, il faudra mettre à jour la table une fois les employés saisis.

(D) (B) (E) (E) (E) 040

# Exemple : Remplissage des tables - 3

LIF4 - Initiation aux Bases de données : SQL - 3<br>Exemple de mise en place d'une base

Il faut à présent saisir les employés en respectant l'ordre hiérarchique afin de ne pas violer la clé étrangère fk emp sup.

INSERT INTO Employe VALUES ('Martin',16712,'directeur',NULL,'1990-05-23',40000,30,NULL) ; INSERT INTO Employe VALUES ('Julius',12569,'directeur',16712,'2001-02-25',32000,20,NULL) ; INSERT INTO Employe VALUES ('Lambert',25012,'directeur',16712,'1998-09-20',30000,20,NULL) ; INSERT INTO Employe VALUES ('Bellot',13021,'ingenieur',25012,'1996-05-18',25000,20,NULL) ; INSERT INTO Employe VALUES ('Soule',28963,'directeur',16712,'1996-10-21',25000,10,10000) ; . . .

**CONCOMMENTENTE POLO** 

**イロン イ御ン イミン イミン ニミー の女の** 

### LIF4 - Initiation aux Bases de données : SQL - 3<br>Exemple de mise en place d'une base

Exemple : Remplissage des tables - 4

Enfin, on désigne le chef de chaque département comme étant le directeur gagnant le plus pros salaire :

UPDATE Departement  $SET$  Num chef  $=$ (SELECT Num FROM Employe  $WHERE$  Fonction  $=$  'directeur'  $\begin{aligned} & \text{AND~Employee.} \text{Num\_dept} = \text{Department.} \text{Num\_dept} \end{aligned}$  $ADD$  Salaire  $\geq$ (SELECT MAX(Salaire) FROM Employe e<br>WHERE e.Num\_dept = Departement.Num\_dept  $AND$  Fonction = 'directeur')

) ;

**CONTROL CENTER DE PORC**